## The standard library is special. Let's change that.

**Jacob Pratt** 2023-09-13 Albuquerque

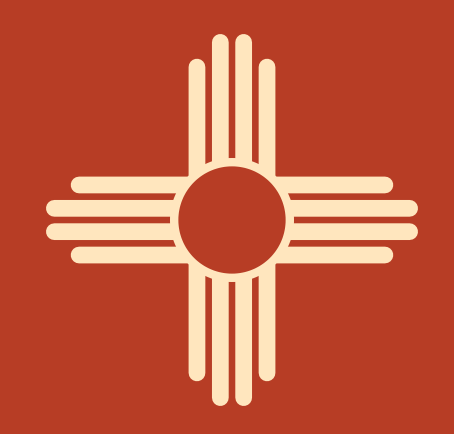

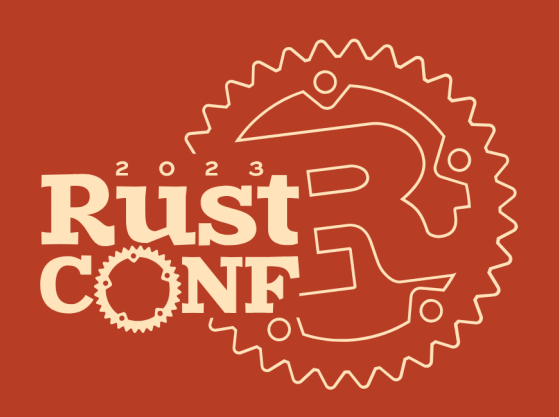

# Disclaimer

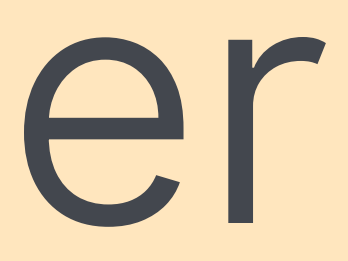

• use of nightly language features

· use of nightly language features...on stable

- · use of nightly language features...on stable
- can bypass coherence

- · use of nightly language features...on stable
- can bypass coherence
- · has a prelude

- · use of nightly language features...on stable
- can bypass coherence
- · has a prelude
- not included with Cargo

- · use of nightly language features...on stable
- can bypass coherence
- has a prelude
- not included with Cargo
	- no feature flags

- · use of nightly language features...on stable
- can bypass coherence
- has a prelude
- not included with Cargo
	- no feature flags
	- no options for optimization

- · use of nightly language features...on stable
- can bypass coherence
- has a prelude
- not included with Cargo
	- no feature flags
	- no options for optimization
	- no versioning

- · use of nightly language features...on stable
- can bypass coherence
- has a prelude
- not included with Cargo
	- no feature flags
	- no options for optimization
	- no versioning
	- incapable of making breaking changes

- use of nightly language features...on stable
- can bypass coherence
- has a prelude
- not included with Cargo
	- no feature flags
	- no options for optimization
	- no versioning
	- incapable of making breaking changes
- We already are making the standard library less special.

What inherently must be special-cased?

Language items

- · Language items
	- There are currently 130 language items.

- Language items
	- There are currently 130 language items.
	- Many are necessary; some can be removed.

- · Language items
	- There are currently 130 language items.
	- Many are necessary; some can be removed.
- Compiler intrinsics

- Language items
	- There are currently 130 language items.
	- Many are necessary; some can be removed.
- Compiler intrinsics
	- There are currently 232 compiler intrinsics.

- · Language items
	- There are currently 130 language items.
	- Many are necessary; some can be removed.
- Compiler intrinsics
	- There are currently 232 compiler intrinsics.
	- We can eliminate lots of these as well.

· "std aware Cargo" working group

- · "std aware Cargo" working group
	- - Zbuild-std is available on nightly.

- · "std aware Cargo" working group
	- - Zbuild-std is available on nightly.
- #[diagnostic:: on\_unimplemented]

- "std aware Cargo" working group
	- - Zbuild-std is available on nightly.
- #[diagnostic:: on\_unimplemented]
	- Previously #[rustc\_on\_unimplemented]

- "std aware Cargo" working group
	- -Zbuild-std is available on nightly.
- #[diagnostic:: on\_unimplemented]
	- Previously #[rustc\_on\_unimplemented]
	- RFC-accepted, partially implemented

- "std aware Cargo" working group
	- -Zbuild-std is available on nightly.
- #[diagnostic:: on\_unimplemented]
	- Previously # [rustc\_on\_unimplemented]
	- RFC-accepted, partially implemented
- # [deprecated] was originally only for the standard library.

- "std aware Cargo" working group
	- -Zbuild-std is available on nightly.
- #[diagnostic:: on\_unimplemented]
	- Previously # rustc\_on\_unimplemented]
	- RFC-accepted, partially implemented
- # [deprecated] was originally only for the standard library.
	- Original implementation renamed to #[rustc\_deprecated] before Rust 1.0

Indicate what a deprecated item is replaced with.

Indicate what a deprecated item is replaced with.

#[deprecated(suggestion = "beta")] fn alpha $()$   $\}$ 

Indicate what a deprecated item is replaced with.

<code>{deprecated(suggestion = "beta")]</code> fn alpha $()$   $\}$ 

**help**: replace the use of the deprecated function **| L |** beta(); **| ~~~~**

Indicate what a deprecated item is replaced with.

<code>{deprecated(suggestion = "beta")]</code> fn alpha $()$   $\}$ 

**help**: replace the use of the deprecated function **| L |** beta(); **| ~~~~**

Usable with cargo fix and rust-analyzer.

### The standard library relies on unspecified behavior.

### The standard library relies on unspecified behavior.

// Only std can make this guarantee.

### The standard library relies on unspecified behavior.

// Only std can make this guarantee.

• The standard library relies on the size and layout of fat pointers.
# The standard library relies on unspecified behavior.

// Only std can make this guarantee.

- The standard library relies on the size and layout of fat pointers.
- Both are unspecified.

# The standard library relies on unspecified behavior.

// Only std can make this guarantee.

- The standard library relies on the size and layout of fat pointers.
- Both are unspecified.
- This code can only exist because the compiler is coupled with the standard library.

Promise to never implement a trait

• Allow opting out of auto traits

Promise to never implement a trait

• Allow opting out of auto traits

• Currently requires hackery

Promise to never implement a trait

• Allow opting out of auto traits

Currently requires hackery

MutexGuard<'\_, ()> : !Send

- Allow opting out of auto traits
	- Currently requires hackery
		- MutexGuard<'\_, ()> : !Send  $Cell < () >$  :

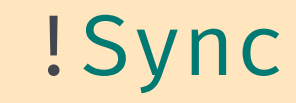

Promise to never implement a trait

- Allow opting out of auto traits
	- Currently requires hackery
		- MutexGuard<'\_, ()> : !Send Cell<()> : \*mut () : !Send + !Sync

**Sync** 

Promise to never implement a trait

- Allow opting out of auto traits
	- Currently requires hackery

PhantomData<MutexGuard<'\_, ()>> : !Send PhantomData<Cell<()>> : PhantomData<\*mut ()> : : : Send + : Sync

**!Sync** 

Promise to never implement a trait

• Allow opting out of auto traits

- Allow opting out of auto traits
- · Used for trait resolution

- Allow opting out of auto traits
- Used for trait resolution impl<E> From<E> for Box<dyn Error> where E: Error {}

- Allow opting out of auto traits
- Used for trait resolution impl<E> From<E> for Box<dyn Error> where E: Error {} impl From<&str> for Box<dyn Error> {}

- Allow opting out of auto traits
- Used for trait resolution impl<E> From<E> for Box<dyn Error> where E: Error {} impl From<&str> for Box<dyn Error> {}

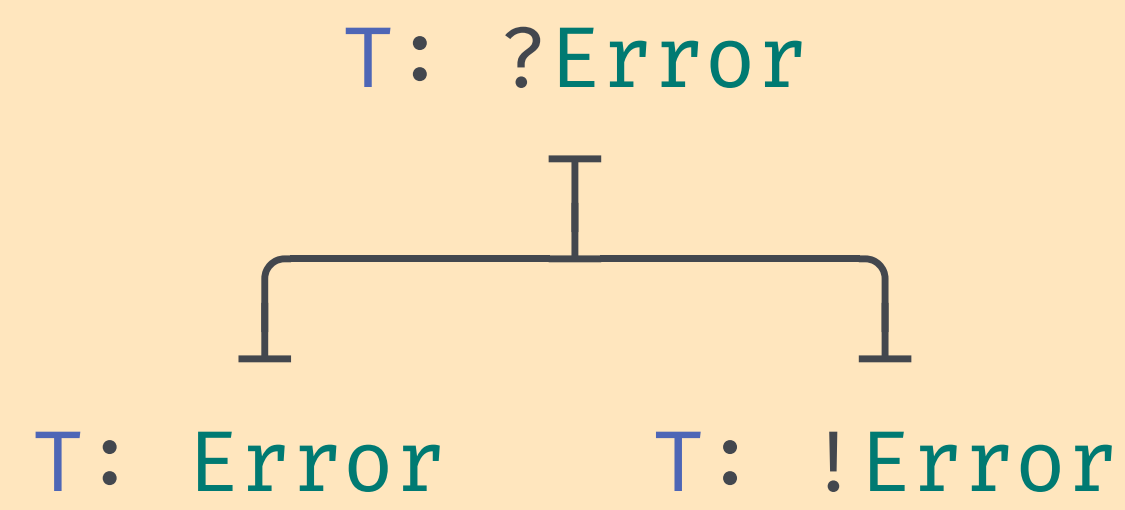

- Allow opting out of auto traits
- Used for trait resolution impl<E> From<E> for Box<dyn Error> where E: Error {} impl From<&str> for Box<dyn Error> {}

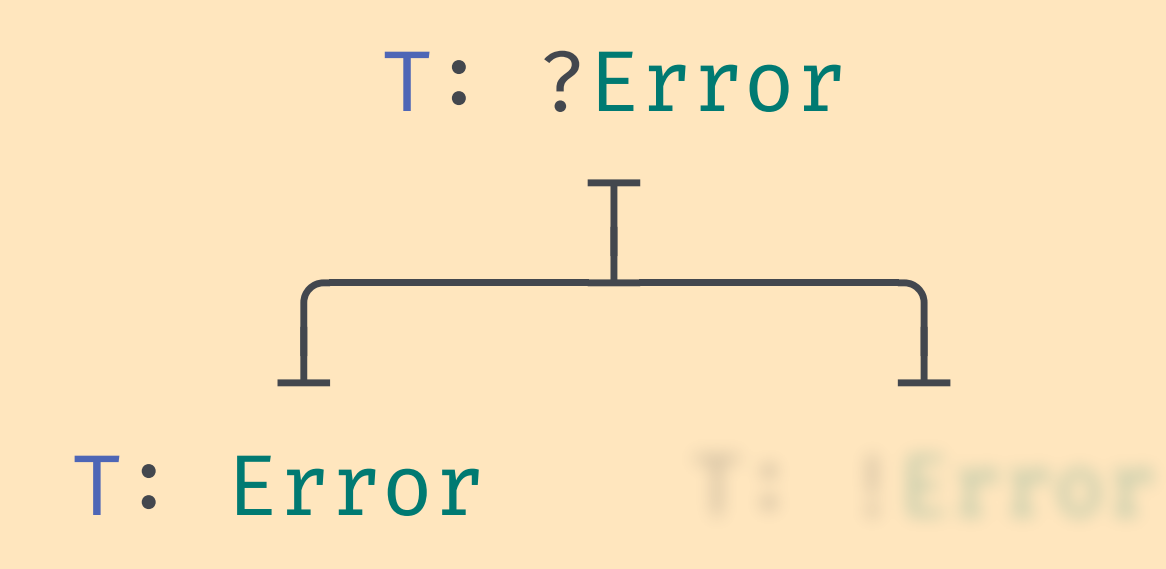

Promise to never implement a trait

- Allow opting out of auto traits
- Used for trait resolution

impl<E> From<E> for Box<dyn Error> where E: Error {} impl From<&str> for Box<dyn Error> {}  $impl$  !Error for  $6str$  {}

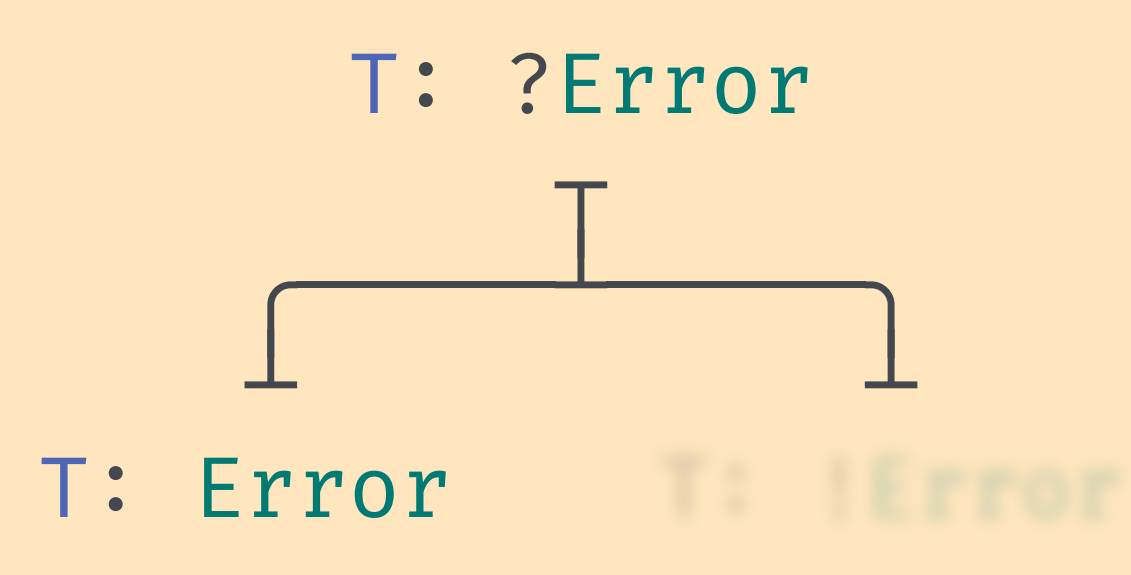

Promise to never implement a trait

- Allow opting out of auto traits
- Used for trait resolution

impl<E> From<E> for Box<dyn Error> where E: Error {} impl From<&str> for Box<dyn Error> {}  $impl$  !Error for  $6str$  {}

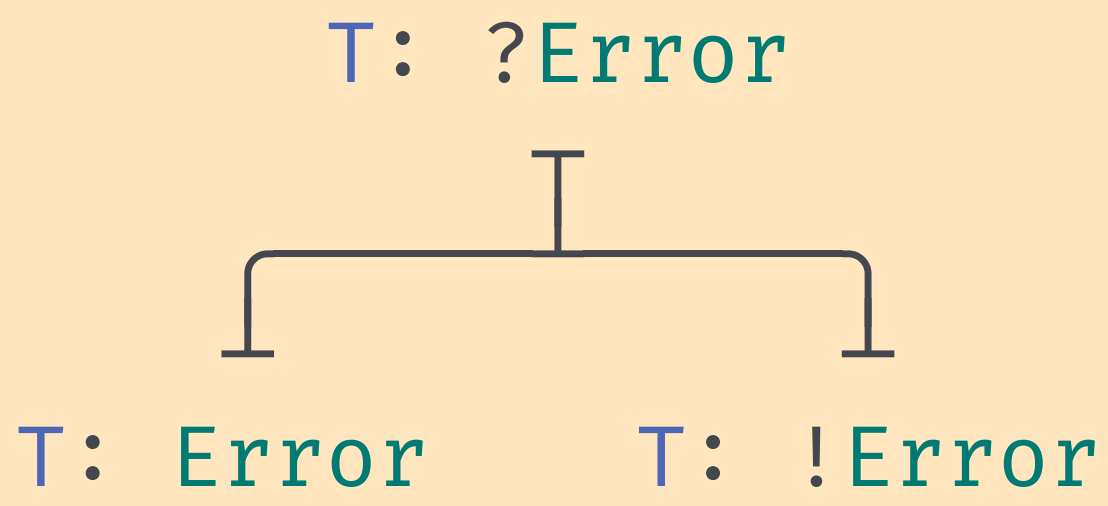

• Allows otherwise overlapping impls

• Allows otherwise overlapping impls impl<T> Default for [T; 0] {} impl<T> Default for [T; 1] where  $T:$  Default  $\{\}$ 

• Allows otherwise overlapping impls  $impl < T$ > Default for  $[T; 0]$   $\{\}$ default impl<T, const N: usize> Default for [T; N] where  $T:$  Default  $\{\}$ 

- Allows otherwise overlapping impls impl<T> Default for [T; 0] {} default impl<T, const N: usize> Default for [T; N] where  $T:$  Default  $\{\}$
- Current implementation is unsound.

- Allows otherwise overlapping impls  $impl < T$ > Default for  $[T; 0]$   $\{\}$ default impl<T, const N: usize> Default for [T; N] where  $T:$  Default  $\{\}$
- Current implementation is unsound.
- Largely stagnated.

- Allows otherwise overlapping impls  $impl < T$ > Default for  $[T; 0]$   $\{\}$ default impl<T, const N: usize> Default for [T; N] where  $T:$  Default  $\{\}$
- Current implementation is unsound.
- Largely stagnated.
- Used for optimizations; not present in public API

- Allows otherwise overlapping impls  $impl < T$ > Default for  $[T; 0]$   $\{\}$ default impl<T, const N: usize> Default for [T; N] where  $T:$  Default  $\{\}$
- Current implementation is unsound.
- Largely stagnated.
- Used for optimizations; not present in public API
- "Relatively small extension to the trait system"

• core:: prelude and std:: prelude are implicit by default.

- core:: prelude and std:: prelude are implicit by default.
	- alloc :: prelude used to exist on nightly.

- core:: prelude and std:: prelude are implicit by default.
	- alloc :: prelude used to exist on nightly.
- Why not let every crate declare a prelude?

- core:: prelude and std:: prelude are implicit by default.
	- alloc:: prelude used to exist on nightly.
- Why not let every crate declare a prelude? #[ $prelude(as$ ] pub trait Itertools: Iterator { /\* ... \*/ }

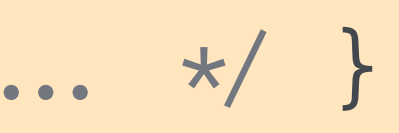

- core:: prelude and std:: prelude are implicit by default.
	- alloc:: prelude used to exist on nightly.
- Why not let every crate declare a prelude? #[ $prelude(as$ ] pub trait Itertools: Iterator { /\* ... \*/ }
- Opt-out as necessary.

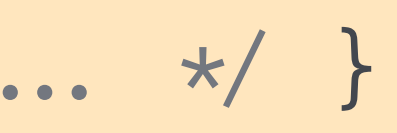

- core:: prelude and std:: prelude are implicit by default.
	- alloc:: prelude used to exist on nightly.
- Why not let every crate declare a prelude? #[ $prelude(as$ ] pub trait Itertools: Iterator { /\* ... \*/ }
- Opt-out as necessary.

#[no\_prelude(itertools)] mod foo {  $/*$  ...  $*/$  }

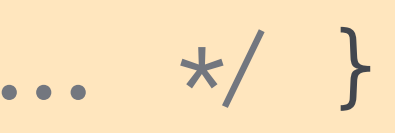

- core:: prelude and std:: prelude are implicit by default.
	- alloc:: prelude used to exist on nightly.
- Why not let every crate declare a prelude? #[ $prelude(as$ ] pub trait Itertools: Iterator { /\* ... \*/ }
- Opt-out as necessary.

#[no\_prelude(itertools)] mod foo {  $/*$  ...  $*/$  }

• The end user chooses which crate's preludes to use.

- core:: prelude and std:: prelude are implicit by default.
	- alloc:: prelude used to exist on nightly.
- Why not let every crate declare a prelude? #[ $prelude(as$ ] pub trait Itertools: Iterator { /\* ... \*/ }
- Opt-out as necessary.

#[no\_prelude(itertools)] mod foo {  $/*$  ...  $*/$  }

• The end user chooses which crate's preludes to use. [dependencies]  $itertools = { prelude = true }$ 

## Stability attributes
• Used to indicate if an item is stable or not

• Used to indicate if an item is stable or not  $#$  stable(feature = "once\_cell", since = "1.70.0")] pub struct OnceCell<T> { /\* ... \*/ }

• Used to indicate if an item is stable or not <code>[stable(feature = "once\_cell", since = "1.70.0")]</code> pub struct OnceCell<T>  $\{$  /\* ... \*/  $\}$ 

<code>{unstable(feature = "lazy\_cell", issue = "109736")]</code> pub struct LazyLock<T,  $F = fn() \rightarrow T > { /* \dots * / }$ 

• Used to indicate if an item is stable or not <code>[stable(feature = "once\_cell", since = "1.70.0")]</code> pub struct OnceCell<T>  $\{$  /\* ... \*/  $\}$ 

<code>{unstable(feature = "lazy\_cell", issue = "109736")]</code> pub struct LazyLock<T,  $F = fn() \rightarrow T > { /* \dots * }$ 

• All pub items require a stability attribute.

• Used to indicate if an item is stable or not <code>[stable(feature = "once\_cell", since = "1.70.0")]</code> pub struct OnceCell<T>  $\{$  /\* ... \*/  $\}$ 

<code>{unstable(feature = "lazy\_cell", issue = "109736")]</code> pub struct LazyLock<T,  $F = fn() \rightarrow T > { /* \dots * }$ 

- All pub items require a stability attribute.
- Unstable items are opt-in and require a feature gate.

• Used to indicate if an item is stable or not <code>[stable(feature = "once\_cell", since = "1.70.0")]</code> pub struct OnceCell<T>  $\{$  /\* ... \*/  $\}$ 

<code>{unstable(feature = "lazy\_cell", issue = "109736")]</code> pub struct LazyLock<T,  $F = fn() \rightarrow T > { /* \dots * }$ 

- All pub items require a stability attribute.
- Unstable items are opt-in and require a feature gate.

let  $=$  = LazyLock:: new(||  $\{\})$ ;

• Used to indicate if an item is stable or not <code>[stable(feature = "once\_cell", since = "1.70.0")]</code> pub struct OnceCell<T>  $\{$  /\* ... \*/  $\}$ 

<code>{unstable(feature = "lazy\_cell", issue = "109736")]</code> pub struct LazyLock<T,  $F = fn() \rightarrow T > { /* \dots * }$ 

- All pub items require a stability attribute.
- Unstable items are opt-in and require a feature gate. let  $=$   $LazyLock::new(|| { } { }$ ; #! [feature(std:: lazy cell)]

• Used to indicate if an item is stable or not <code>[stable(feature = "once\_cell", since = "1.70.0")]</code> pub struct OnceCell<T>  $\{$  /\* ... \*/  $\}$ 

<code>{unstable(feature = "lazy\_cell", issue = "109736")]</code> pub struct LazyLock<T,  $F = fn() \rightarrow T > { /* \dots * }$ 

- All pub items require a stability attribute.
- Unstable items are opt-in and require a feature gate. let  $=$   $LazyLock::new(|| { } { }$ ; #! [feature(std:: lazy cell)]
- "Library authors can continue to use stability attributes"

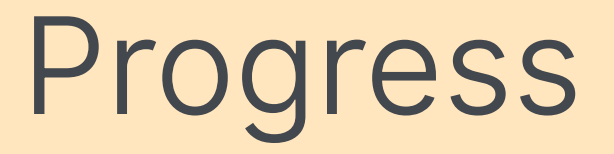

· Integration with Cargo

- Integration with Cargo
- Reducing number of lang items & intrinsics

- · Integration with Cargo
- Reducing number of lang items & intrinsics
- · Suggestions on deprecated items

- Integration with Cargo
- Reducing number of lang items & intrinsics
- · Suggestions on deprecated items
- Unspecified behavior

- Integration with Cargo
- Reducing number of lang items & intrinsics
- · Suggestions on deprecated items
- Unspecified behavior
- Negative implementations

- Integration with Cargo
- Reducing number of lang items & intrinsics
- · Suggestions on deprecated items
- Unspecified behavior
- Negative implementations
- Specialization

- Integration with Cargo
- Reducing number of lang items & intrinsics
- · Suggestions on deprecated items
- Unspecified behavior
- Negative implementations
- Specialization
- Crate preludes

- Integration with Cargo
- Reducing number of lang items & intrinsics
- · Suggestions on deprecated items
- Unspecified behavior
- Negative implementations
- Specialization
- Crate preludes
- Stability attributes

# The standard library is special. Let's change that.

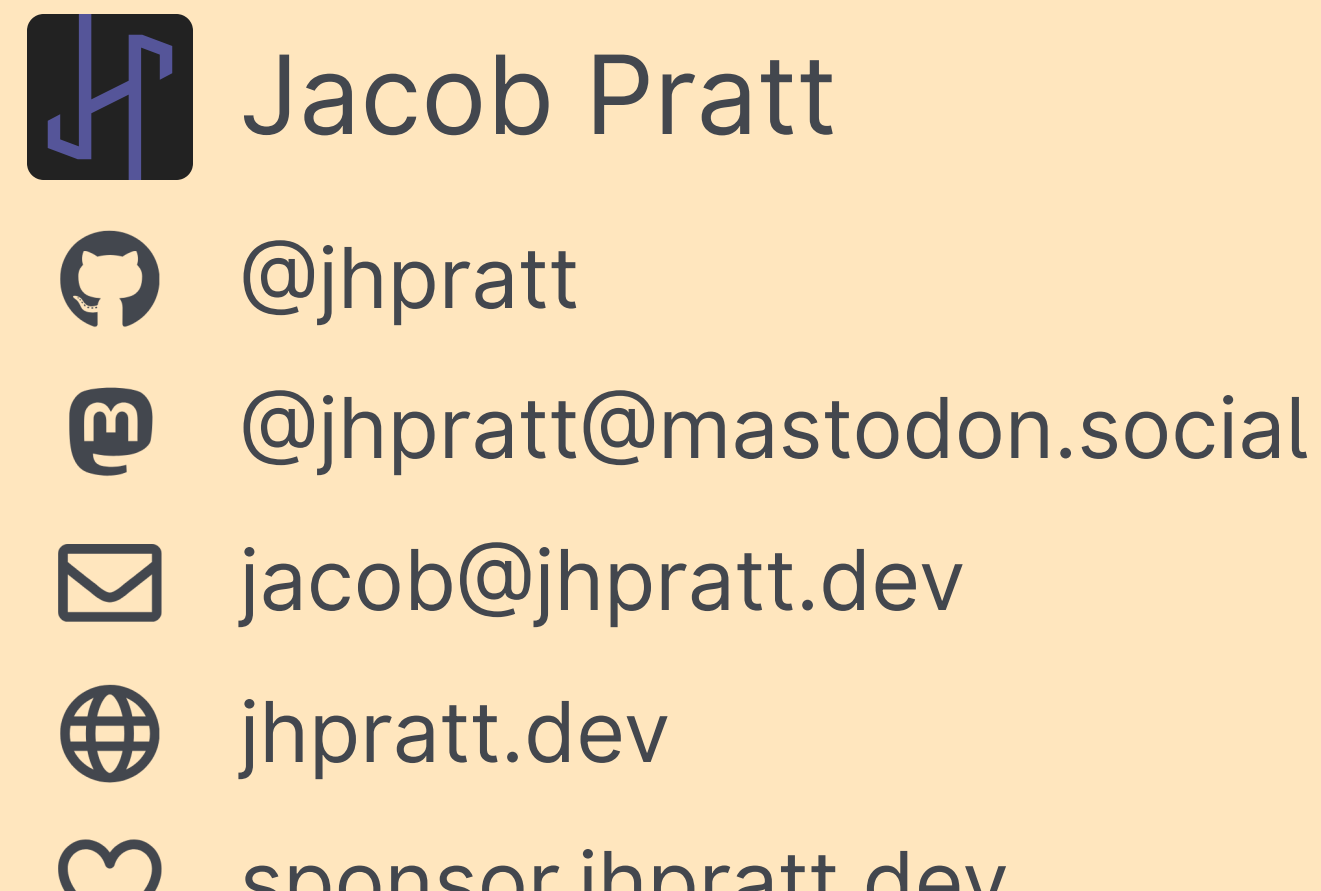

sponsor.jhpratt.dev

2023-09-13 Albuquerque

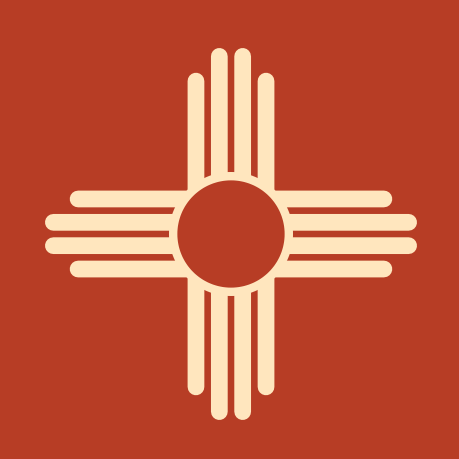

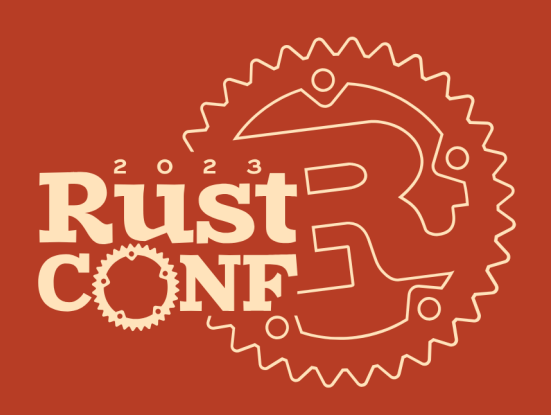